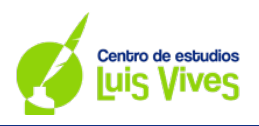

 $\overline{\phantom{a}}$ 

OPCIÓN A

#### **A.1.** Se consideran las matrices  $A = \begin{bmatrix} 1 & 0 \\ 0 & 1 \end{bmatrix}$  $a \quad 1 \quad 1$  $-1$  2 0  $0 -a -1$  $\bigvee$  **y**  $B = \bigcup$ −2  $\mathbf{1}$  $^{-1}$  $\big)$

# **a) Calcule los valores del parámetro real para los cuales la matriz tiene inversa.**

Para averiguar cuándo la matriz dada tiene inversa, se debe calcular  $|A| = 0$ ; y, sobre eso, despejar el parámetro  $a$ :

$$
|A| = \begin{vmatrix} a & 1 & 1 \\ -1 & 2 & 0 \\ 0 & -a & -1 \end{vmatrix} = -2a + a - 1 = -a - 1 = 0 \rightarrow a = -1
$$

**Solución:**

- Caso 1: si  $a \neq -1 \rightarrow |A| \neq 0 \rightarrow \exists A^{-1}$
- Caso 2: si  $a = -1 \rightarrow |A| = 0 \rightarrow \overline{A}A^{-1}$

# **b)** Para  $a=2$  calcule, si existe, la matriz X que satisface  $AX=B$ .

Para resolver la ecuación matricial dada, puede plantearse asignando valores paramétricos a la matriz  $X$ :

$$
X = \begin{pmatrix} x \\ y \\ z \end{pmatrix}
$$

Sobre esto, se reemplazan las matrices en la ecuación:

$$
AX = B \rightarrow \begin{pmatrix} 2 & 1 & 1 \\ -1 & 2 & 0 \\ 0 & -2 & -1 \end{pmatrix} \begin{pmatrix} x \\ y \\ z \end{pmatrix} = \begin{pmatrix} -2 \\ 1 \\ -1 \end{pmatrix} \rightarrow \begin{pmatrix} 2x + y + z \\ -x + 2y \\ -2y - z \end{pmatrix} = \begin{pmatrix} -2 \\ 1 \\ -1 \end{pmatrix} \rightarrow
$$
  
\n
$$
\rightarrow \begin{cases} 2x + y + z = -2 \\ -x + 2y = 1 \rightarrow [x = 2y - 1] \rightarrow \begin{cases} 2[2y - 1] + y + z = -2 \\ -2y - z = -1 \end{cases} \rightarrow \begin{cases} 5y + z = 0 \\ -2y - z = -1 \end{cases} \rightarrow
$$

$$
\rightarrow \begin{cases} 5y + z = 0 \rightarrow [z = -5y] \\ -2y - z = -1 \end{cases} \rightarrow -2y - [-5y] = -1 \rightarrow 3y = -1 \rightarrow \begin{cases} x = -\frac{5}{3} \\ y = -\frac{1}{3} \\ z = \frac{5}{3} \end{cases}
$$

**Solución:**  $(x, y, z) = \frac{-5}{3}; -1/3; 5/3$ 

# **Matemáticas CCSS EvAU – Julio 2021**

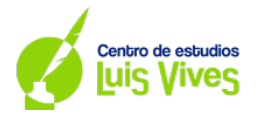

2

- **A.2. Una empresa tecnológica se plantea la producción y lanzamiento de dos nuevos cables de fibra óptica, el modelo A2020 y el modelo B2020. El coste de producir un metro del modelo A2020 es igual a 2 euros, mientras que el coste de producir un metro del modelo B2020 es igual a 0,5 euros. Para realizar el lanzamiento comercial se necesitan al menos 6000 metros de cable, aunque del modelo B2020 no podrán fabricarse más de 5000 metros; y, debido al coste de producción, no es posible fabricar más de 8000 metros entre los dos modelos. Además, se desea fabricar una cantidad de metros del modelo B2020 mayor o igual que la de metros del modelo A2020.**
	- **a) Represente la región factible y calcule las coordenadas de sus vértices.**

En primer lugar, es necesario plantear el problema, teniendo en cuenta cuál es cada variable  $(x: A2020, y = B2020)$ :

Min 
$$
C(x, y) = 2x + 0.5y
$$
  
\ns.a.:  
\n $x + y \ge 6$   
\n $x + y \le 8$   
\n $y \ge x$   
\n $x \ge 0$   
\n $0 \le y \le 5$ 

**Solución: la región factible será:**

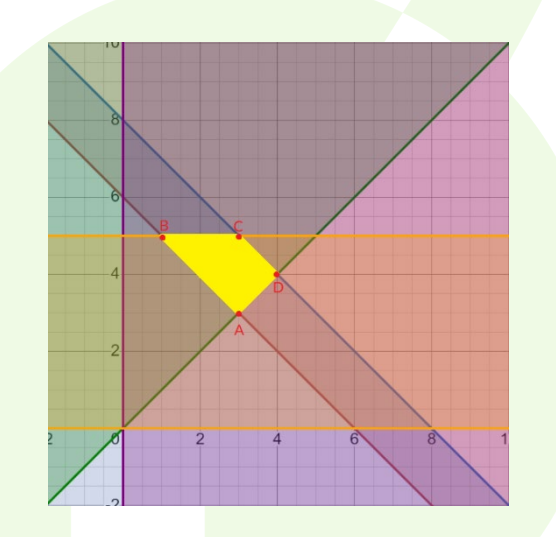

# **b) Determine el número de metros que deben producirse de cada uno de los modelos para minimizar el coste.**

Ya conocida la región factible, lo siguiente es determinar los vértices de la misma:

 $A = (1,5)$   $B = (3,5)$   $C = (3,3)$   $D = (4,4)$ 

Finalmente, conocidas cas coordenadas, se reemplaza cada una en la función objetivo. La solución que satisfará el objetivo del problema (minimizar el coste) será aquella que dé el menor resultado:

$$
C_A(1,5) = 2 \cdot 1 + 0, 5 \cdot 5 = 4, 5
$$
  
\n
$$
C_B(3,5) = 2 \cdot 3 + 0, 5 \cdot 5 = 8, 5
$$
  
\n
$$
C_C(3,3) = 2 \cdot 3 + 0, 5 \cdot 3 = 7, 5
$$
  
\n
$$
C_D(4,4) = 2 \cdot 4 + 0, 5 \cdot 4 = 10
$$

**Solución: El coste mínimo se obtendrá produciendo 1000 metros del modelo A2020 y 5000 metros del modelo B2020, lográndose un coste de 4,5€**

# **Matemáticas CCSS EvAU – Julio 2021**

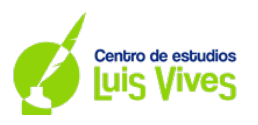

**A.3. Dada la función real de variable real definida por:**

$$
f(x) = \begin{cases} x^2 - x - 1 & \text{if } x \leq 3 \\ \frac{3a}{x} & \text{if } x > 3 \end{cases}
$$

a) Determine el valor del parámetro real  $\alpha$  para que la función  $f(x)$  sea continua en todo su **dominio.** ¿Para ese valor de  $a$ , es  $f(x)$  derivable?

Para comprobar la continuidad de la función es necesario forzar que se cumpla la definición de continuidad:

$$
f(3) = \lim_{x \to 3} f(x) \to 5 = a
$$

#### **Solución: Para que la función sea continua, deberá valer 5.**

Para comprobar si la función es derivable en  $a = 5$ , debe comprobarse la definición de derivabilidad. En primer lugar, se calcula la derivada de la función:

$$
f'(x) = \begin{cases} 2x - 1 & \text{si } x \le 3\\ -\frac{15}{x^2} & \text{si } x > 3 \end{cases}
$$

$$
f'(3) = \lim_{x \to 3^{-}} f'(x) = \lim_{x \to 3^{+}} f'(x) \to 5 = 5 \neq -\frac{15}{9}
$$

**Solución: Dado que los límites laterales no coinciden, la función no es derivable.**

**b)** Para  $a = 1$ , calcule la ecuación de la recta tangente a la gráfica de la función en el punto de abscisa  $x = 1$ :

En primer lugar, se calcula el valor de y:  $f(1) = -1 \rightarrow y = -1$ 

A continuación, se calcula el valor de 
$$
m: \begin{cases} f'(x) = 2x - 1 \\ x = 1 \end{cases} \rightarrow f'(1) = 1 \rightarrow m = 1
$$

Seguidamente, se reemplazan los valores de  $x, y, y, m$  en la ecuación general de la recta:

$$
y - y_0 = m(x - x_0) \to y + 1 = x - 1
$$

Por último, a partir de la ecuación general de la recta, se crea la ecuación de la recta tangente:

 $y + 1 = x - 1 \rightarrow y = -x - 2$ 

Solución: La ecuación de la recta tangente será y = −x − 2

**A.4. Sean y dos sucesos de un experimento aleatorio, tales que:**

$$
P(A) = \mathbf{0}^{\prime} \mathbf{5}; P(\overline{B}) = \mathbf{0}^{\prime} \mathbf{8}; y \ P(\overline{A} \cup \overline{B}) = \mathbf{0}^{\prime} \mathbf{9}
$$

**a) Estudie si los sucesos y son independientes.**

Para que los sucesos sean independientes, es necesario que se cumpla que  $P(B|A) = P(B)$ :

$$
P(\bar{A} \cup \bar{B}) = 1 - P(A \cap B) \to P(A \cap B) = 1 - P(\bar{A} \cup \bar{B}) = 1 - 0,9 = 0,1
$$
  

$$
P(B|A) = \frac{P(A \cap B)}{P(A)} = P(A) \to P(A) = \frac{0'1}{0'5} = 0'2 \to P(B|A) = 0'2 = P(B)
$$

Solución: Como se cumple que  $P(B|A) = 0'2 = P(B)$ , los sucesos  $A \vee B$  son independientes.

3

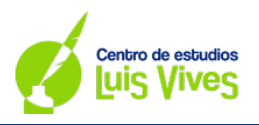

**b)** Calcule  $P(\overline{A}|\overline{B})$ .

Para calcular  $P(\bar{A}|\bar{B})$  se desarrollará de la siguiente manera:

$$
P(\bar{A}|\bar{B}) = \frac{P(\bar{A} \cap \bar{B})}{P(\bar{B})} = \frac{1 - P(A \cup B)}{0'8} = \frac{1 - 0'6}{0'8} = 0'5
$$
  

$$
P(A \cup B) = P(A) + P(B) - P(A \cap B) \rightarrow P(A \cup B) = 0'5 + 0'2 - 0'1 = 0'6
$$

Solución:  $P(\overline{A}|\overline{B}) = 0'6$ 

- **A.5. El peso de los huevos producidos en una granja avícola se puede aproximar por una variable**  aleatoria de distribución normal de media  $\mu$  gramos y desviación típica  $\sigma = 8$  gramos.
	- **a) Se toma una muestra aleatoria simple de 20 huevos, obteniéndose una media muestral de 60 gramos. Determine un intervalo de confianza del 95% para**  $\mu$ **.**

El intervalo de confianza para la media se planteará de la siguiente manera:

$$
IC_{1-\alpha}(\bar{x}) = \left(\bar{x} \pm z_{\alpha/2} \cdot \frac{\sigma}{\sqrt{n}}\right) \to IC_{1-0.95}(\bar{x}) = \left(60 \pm 1'96 \cdot \frac{8}{\sqrt{20}}\right) = (60 \pm 3'51) = (56'49; 63'51)
$$

**Solución: El peso medio está comprendido entre 56'49 gramos y 63'51 gramos, con una confianza del 95%.**

NOTA: Para averiguar el valor de  $z_{\alpha/2}$  se realiza la siguiente secuencia:

$$
1 - \alpha = 0'95 \to \alpha = 0'05 \to \frac{\alpha}{2} = 0'025 \to 1 - \frac{\alpha}{2} = 0'975 \to z_{\frac{\alpha}{2}} = 1'96
$$

b) Suponga que  $\mu = 59$  gramos. Calcule la probabilidad de que, al tomar una muestra aleatoria **simple de 10 huevos, la media muestral,** �**, esté comprendida entre 57 y 61 gramos.**

Para averiguar la probabilidad de que la media muestral esté comprendida entre 57 y 61 gramos se deberá tipificar la media de la variable:

$$
P(57 \le \bar{X} \le 61) = P(\bar{X} \le 61) - P(\bar{X} \le 57) = P\left(z \le \frac{61 - 59}{8}\right) - \left(z \le \frac{57 - 59}{8}\right) =
$$

$$
= P(z \le 0'79) - P(z \le -0'79) = P(z \le 0'79) - P(z \ge 0'79) =
$$

$$
= P(z \le 0'79) - [1 - P(z \le 0'79)] = 0'7852 - (1 - 0'7852) = 0'5704
$$

**Solución: La probabilidad de que la media muestral esté comprendida entre 57 gramos y 61 gramos es de un 57'04%.**

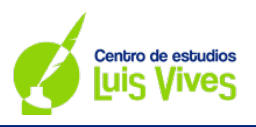

# **OPCIÓN B**

#### **B.1.Se considera el sistema de ecuaciones dependiente del parámetro real :**

$$
\begin{cases}\nx + 2ay + z = 0 \\
-x - ay = 1 \\
-y - z = -a\n\end{cases}
$$

### **a) Discuta el sistema en función de los valores del parámetro real .**

Para discutir el sistema, se comienza primeramente calculando el determinante de la matriz A:

$$
|A| = \begin{vmatrix} 1 & 2a & 1 \\ -1 & -a & 0 \\ 0 & -1 & -1 \end{vmatrix} = a + 1 - 2a = -a + 1 = 0 \rightarrow a = 1
$$

**Solución:**

Caso 1:  $a \neq 1$ 

$$
\begin{cases}\n|A| \neq 0 \rightarrow RgA = 3 \\
|A^*| \neq 0 \rightarrow RgA^* = 3 \end{cases} \rightarrow RgA = RgA^* = n^{\circ} incógnitas \rightarrow SCD
$$

Case 2: 
$$
a = 1 \rightarrow \begin{pmatrix} 1 & 2 & 1 & 0 \ -1 & -1 & 0 & 1 \ 0 & -1 & -1 & -1 \end{pmatrix}
$$
  
\n
$$
\begin{cases}\n|A| = 0 \rightarrow RgA < 3 \rightarrow |M_{12}| = \begin{vmatrix} -1 & 0 \ 0 & -1 \end{vmatrix} = 1 \neq 0 \rightarrow RgA = 2
$$
\n
$$
|A^*| = \begin{vmatrix} 1 & 0 & 1 \ -1 & 1 & 0 \ 0 & -1 & -1 \end{vmatrix} = 0 \rightarrow RgA^* < 3 \rightarrow |M_{12}| = \begin{vmatrix} -1 & 0 \ 0 & -1 \end{vmatrix} = 1 \neq 0 \rightarrow RgA^* = 2 \rightarrow RgA = RgA^* < n^{\circ} incógnitas \rightarrow SCI
$$

#### **b)** Resuelva el sistema para  $a = 3$ .

Para  $a = 3$ , el sistema de ecuaciones quedará de la siguiente manera:

$$
A^* = \begin{pmatrix} 1 & 6 & 1 & 0 \\ -1 & -3 & 0 & 1 \\ 0 & -1 & -1 & -1 \end{pmatrix}
$$

Sobre esto, se resolverá utilizando el método de Cramer

$$
x = \frac{\begin{vmatrix} 0 & 6 & 1 \\ 1 & -3 & 0 \\ -3 & -1 & -1 \end{vmatrix}}{\begin{vmatrix} A & 1 \\ A & 1 \end{vmatrix}} = \frac{-4}{-2} = 2 \qquad y = \frac{\begin{vmatrix} 1 & 0 & 1 \\ -1 & 1 & 0 \\ 0 & -3 & -1 \end{vmatrix}}{\begin{vmatrix} A & 1 \\ A & 1 \end{vmatrix}} = \frac{2}{-2} = -1 \qquad z = \frac{\begin{vmatrix} 1 & 6 & 0 \\ -1 & -2 & 1 \\ 0 & -1 & -3 \end{vmatrix}}{\begin{vmatrix} A & 1 \\ A & 1 \end{vmatrix}} = \frac{-8}{-2} = 4
$$

**Solución:** $(x, y, z) = (2, -1, 4)$ 

# **B.2.** Se considera la función real de variable real  $f(x) = \frac{x^3 - 2x^2}{(x-1)^2}$

a) Calcule el dominio y las asíntotas de  $f(x)$ .

Dominio:

Para estudiar el dominio, y considerando que la función es un cociente, es necesario verificar qué valores de  $x$  anulan al denominador:

$$
(x-1)^2 = 0 \to x-1 = 0 \to x = 1
$$

**Solución:**  $Dom f(x) = \mathbb{R} - \{1\}$ 

Asíntotas:

AV:

 $\lim_{x \to 1^-} f(x) = -\infty$  $\lim_{x\to 1^+} f(x) = -\infty$ 

Solución: la función tiene asíntotas verticales en  $x = 1$ 

AH:

Solución: ∄AH porque el grado del numerador es mayor que el grado del denominador, lo que **implica que, cuando se calcule el límite en** ±∞**, siempre dará** ±∞**.**

AO:

$$
y = mx + n
$$
  
\n
$$
m = \lim_{x \to \infty} \frac{1}{x} \cdot f(x) = \lim_{x \to \infty} \frac{1}{x} \cdot \frac{x^3 - 2x^2}{(x - 1)^2} = \lim_{x \to \infty} \frac{x^3 - 2x^2}{x^3 - 2x^2 + x} = 1 \to m = 1
$$
  
\n
$$
n = \lim_{x \to \infty} f(x) - mx = \lim_{x \to \infty} \frac{x^3 - 2x^2}{(x - 1)^2} - x = \lim_{x \to \infty} \frac{x^3 - 2x^2}{x^2 - 2x + 1} - x = \lim_{x \to \infty} \frac{-x}{x^2 - 2x + 1} = 0
$$

Solución:  $y = x$ 

# **b) Determine sus intervalos de crecimiento y de decrecimiento.**

Para determinar los intervalos de crecimiento y de decrecimiento, se calcularán los puntos críticos de la función:

$$
f'(x) = \frac{(3x^2 - 4x)(x - 1)^2 - (x^3 - 2x^2)2(x - 1)}{(x - 1)^4} = \frac{x(x^2 - 3x + 4)}{(x - 1)^3} = 0 \to x(x^2 - 3x + 4) = 0 \to \begin{cases} x = 0\\ x^2 - 3x + 4 \neq 0 \end{cases}
$$

Ya conocidos los puntos críticos, y junto con los valores del dominio, se verán, en la primera derivada, si la función crece ( $f'(x) > 0$ ) o decrece ( $f'(x) < 0$ ).

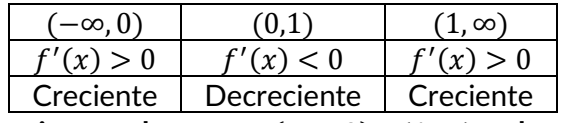

Solución: la función es creciente en los tramos  $(-∞, 0)$  y  $(1, ∞)$ , y decreciente en el tramo  $(0, 1)$ 

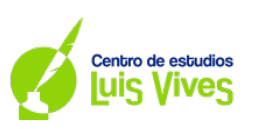

6

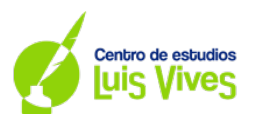

**B.3.** Se sabe que la derivada de una función real  $f(x)$  de variable real es:

$$
f'(x)=3x^2+8x
$$

a) Determine la expresión de  $f(x)$  sabiendo que  $f(1) = 11$ .

$$
\int (3x^2 + 8x)dx = x^3 + 4x^2 + c = f(x)
$$
  

$$
\begin{cases} f(1) = 11 \\ f(1) = 1 + 4 + c = 5 + c \end{cases} \to 5 + c = 11 \to c = 6
$$

**Solución: la expresión de**  $f(x)$  **es**  $f(x) = x^3 + 4x^2 + 6$ 

**b)** Determine los máximos y mínimos de  $f(x)$ , su los hubiera.

Para determinar si la función tiene máximos o mínimos, primero se buscarán los puntos críticos de la función obteniendo los valores de  $x$  al igualar primera derivada a cero:

$$
f'(x) = 0 \rightarrow 3x^2 + 8x = 0 \rightarrow x(3x + 8) = 0 \rightarrow \begin{cases} x = 0 \\ 3x + 8 = 0 \rightarrow x = \frac{-8}{3} \end{cases}
$$

A continuación, se calcula la segunda derivada de la función; y, sobre ésta, se reemplazarán los puntos críticos obtenidos en el cálculo anterior:

$$
f''(x) = 6x + 8 \to \begin{cases} f''(0) = 8 > 0 \to \text{Minimo} \\ f''\left(\frac{-8}{3}\right) = -8 < 0 \to \text{Maximo} \end{cases}
$$

Solución: la fu<mark>nción tiene un mínimo en  $x = 0$ , y un máximo en  $x = \frac{-8}{3}$ </mark>

**B.4.Un colegio tiene alumnos matriculados que residen en dos municipios distintos, y , siendo el número de alumnos matriculados residentes en el municipio el doble de los del municipio . Se**  sabe que la probabilidad de fracaso escolar, si se habita en el municipio A, es de 0'02; mientras que **esa probabilidad, si se habita en el municipio , es de 0'06. Calcule la probabilidad de que un alumno de dicho colegio, elegido al azar:**

En primer lugar, es necesario plantear la información que se ha dado optando por un esquema de diagrama de árbol:

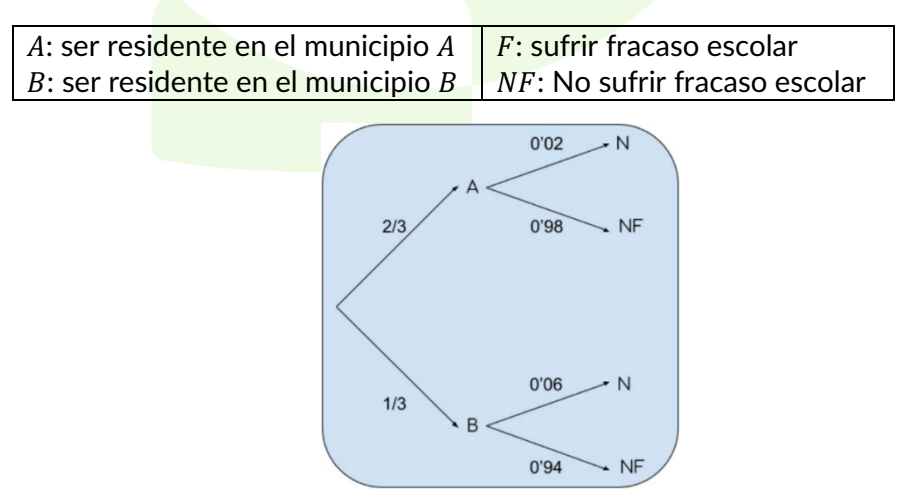

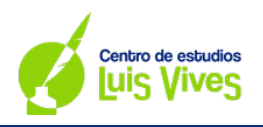

**a) No sufra fracaso escolar.**

$$
P(NF) = P(A \cap NF) + P(B \cap NF) = P(A) \cdot P\left(\frac{NF}{A}\right) + P(B) \cdot P\left(\frac{NF}{B}\right) = \frac{2}{3} \cdot 0'98 + \frac{1}{3} \cdot 0'94 = 0'967
$$

**Solución: La probabilidad de no sufrir fracaso escolar es de un 96'7%**

**b) Sea del municipio , si se sabe que ha sufrido fracaso escolar.**

$$
P(A/F) = \frac{P(A \cap F)}{P(F)} = \frac{P(A) \cdot P(F|A)}{1 - P(NF)} = \frac{\frac{2}{3} \cdot 0' 02}{1 - 0' 967} = 0' 404
$$

**Solución: La probabilidad de que, sabiendo que alguien ha sufrido fracaso escolar, sea del municipio A, es de un 40'4%**

- **B.5.El tiempo necesario para cumplimentar un test psicotécnico se puede aproximar por una variable**  aleatorio con distribución normal de media  $\mu$  minutos, y desviación típica  $\sigma = 3$  minutos.
	- **a) Determine el tamaño mínimo que debe tener una muestra aleatoria simple para que el error máximo**  cometido en la estimación de  $\mu$  sea menor de 1 minuto, con un nivel de confianza del 95%.

Para calcular el tamaño de la muestra se utilizará la fórmula del error de estimación, despejando el valor de  $n<sup>2</sup>$ 

$$
e = z_{\alpha/2} \cdot \frac{\sigma}{\sqrt{n}} \to n = \left(\frac{z_{\alpha/2} \cdot \sigma}{e}\right)^2 \to n = \left(\frac{1'96 \cdot 3}{1}\right)^2 = 34'5744 \cong 35
$$

NOTA: para calcular el valor de  $z_{\alpha/2}$  se obtiene de la siguiente manera:

$$
1 - \alpha = 0'95 \rightarrow \alpha = 0'05 \rightarrow \frac{\alpha}{2} = 0'025 \rightarrow 1 - \frac{\alpha}{2} = 0'975 \rightarrow z_{\alpha/2} = 1'96
$$

**Solución: el tamaño mínimo de la muestra debe ser de 35 pruebas.**

**b)** Suponga que  $\mu = 32$  minutos. Calcule la probabilidad de que, al tomar una muestra aleatoria simple de tamaño  $n = 16$  pruebas, el tiempo medio empleado en su realización,  $\overline{X}$ , sea menor que 30'5 minutos.

Para calcular la <mark>probabilidad</mark> de que la <mark>media muestral sea menor </mark>de 30'5 minutos ( $\bar{x} <$  30'5), se recurrirá a la tipificación de la media de la variable:

$$
P(\bar{x} < k) = P\left(z < \frac{\bar{x} - \mu}{\frac{\sigma}{\sqrt{n}}}\right) = P\left(z < \frac{30^{\prime}5 - 32}{\frac{3}{\sqrt{16}}}\right) = P(z < -2) = P(z > 2) = 1 - P(z < 2) = 1 - 0.9772 = 0^{\prime}0228
$$

**Solución: la probabilidad de que la media sea menor de 30'5 minutos es de un 2'28%**